# *Transparent Replacements* for CA TSOPLUS™

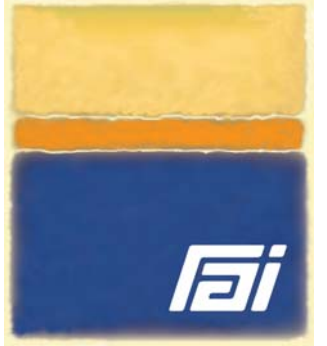

*TASKLIB+ and Launch Express*

# **Fully supports the STEPLIBX and On Demand Application (ODA) facilities of CA TSOPLUS<sup>™</sup>**

CA TSOPLUS<sup>™</sup> customers facing "End of Life" and "End of Support" have an effective migration option in **TASKLIB+** and **Launch Express** from *Relational Architects International* (*RAI*). **TASKLIB+** provides a seamless and transparent replacement for the STEPLIBX facility of CA TSOPLUS<sup>™</sup>, while **Launch Express** provides On Demand Application (ODA) support. RAI is working directly with CA Technologies and CA TSOPLUS<sup>TM</sup> customers to ensure a seamless migration to a fully supported solution.

**TASKLIB+** and **Launch Express** together offer a complete solution and methodology for managing ISPF applications and the dialog libraries they require (including load libraries). **TASKLIB+** and **Launch Express** fully implement "dynamic ISPF" and deliver all its benefits in commercial products backed by knowledgeable, responsive and professional support. Relational Architects International has provided best of breed solutions for z/OS, Db2 for z/OS and TSO/ISPF since 1987. Its quality products and superb support have made it a trusted partner in z/OS enterprise computing with a proven record of supporting mission-critical processing for the Global 2000.

## **Transparent support for the CA TSOPLUS™ STEPLIBX facility**

The statement below illustrates the transparent support **TASKLIB+** provides for the STEPLIBX facility of  $CA TSOPLUS<sup>TM</sup>$ . The command syntax is identical.

**ALLOC DD(STEPLIBX) DA(dynamic.steplib.dataset) SHR** 

## **Transparent support for On Demand Application (ODA) access names**

**Launch Express** is completely transparent to the users, REXX execs and TSO/E CLISTs that reference legacy ODA access names. However, the underlying code which invokes the ODA access name must change. The figure below illustrates the invocation of SDSF via the 'LXLAUNCH' command of TASKLIB+.

LXLAUNCH lets you invoke any ISPF application with a single command that specifies *all* dialog components the application requires – including load libraries. "Launchlets" are small execs and CLISTs that invoke ISPF applications from anywhere within an TSO/ISPF session. Launchlets typically reside in a command procedure library allocated in the standard TSO LOGON proc. **Launch Express** provides an extensive 'starter set' of launchlets for common applications like SDSF, DB2I and QMF.

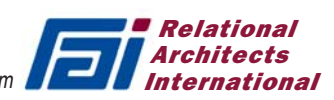

### **Benefits**

- Dramatically improve TSO logon times
- Eliminate multiple LOGON procedures and repetitive LOGON / LOGOFF sequences
- Standardize on a single, simple LOGON procedure for *all* users
- Significantly reduce module retrieval times and contention on DASD volumes
- Access and switch among multiple Db2 subsystems within a single ISPF session
- Simplify deployment of new and existing ISPF applications – without changing LOGON procedures
- Minimize search times for load modules, program objects and ISPF dialog components
- Allocate ISPF dialog datasets only when they are needed
- Eliminate the need to pre-allocate Db2 and QMF libraries prior to invoking ISPF
- Dynamically establish the environment required to run any ISPF application – even those that issue LINK, LOAD, ATTACH and XCTL macros and suffer S806 abends
- Remove all non-essential datasets from your LOGON JCL, execs and CLISTs and dramatically simplify their maintenance
- Eliminate the need to maintain multiple TSO LOGON procedures for different groups of users
- Promote more granular dataset security because users are authorized to access *only* what they need and use
- Eliminate superfluous dataset ENQs that interfere with library maintenance
- Enable much faster disaster recovery since you can LOGON immediately after a minimum set of datasets are restored
- Flexibly access multiple versions of software within a single ISPF session

CA TSOPLUS**TM** is a software product of CA Technologies

## **Invocation of SDSF via the 'LXLAUNCH' command of TASKLIB+**

```
/* Rexx 
Name : @SDSF 
Doc : IBM SDSF ISPF Dialog */ 
Arg ztrail 
Address TSO 
"LXLAUNCH 
  "PGM(ISFISP) PARM("ztrail")", 
  "NEWAPPL(ISF)", 
  "HLQ(ISF)", 
  "EXEC(SISFEXEC)", 
  "MLIB(SISFMLIB)", 
  "PLIB(SISFPLIB)", 
  "SLIB(SISFSLIB)", 
  "TLIB(SISFTLIB)", 
 "" 
Return
```
#### **Prerequisites**

**TASKLIB+** and **Launch Express** install and deploy seamlessly without an IPL and run with all releases of z/OS whose IBM support status is current – including  $z/OS V2.1$ .

TASKLIB+ and Launch Express Don't run ISPF without them! Contact the ISPF dialog experts at 800 776-0771 or www.relarc.com

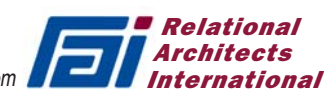